## **HOWTO articles - Hardware**

This section contains How-To articles for hardware drivers and configurations including virtualization and emulation platforms.

Inspired? Want to write a Hardware HOWTO page yourself?

Type a new page name (no spaces - use underscores instead) and start creating! You are not allowed to add pages

## **Architecture Specific HOWTOS**

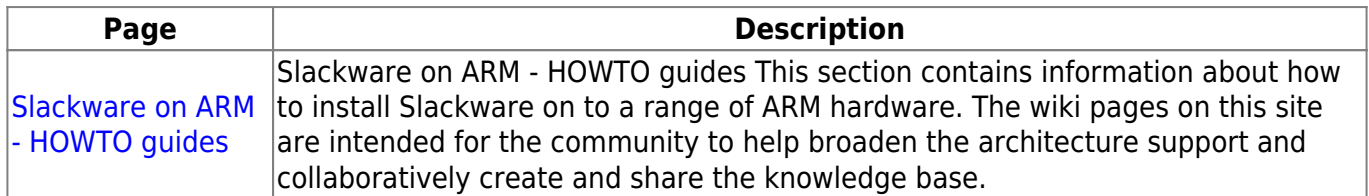

## **Overview of Hardware HOWTOS**

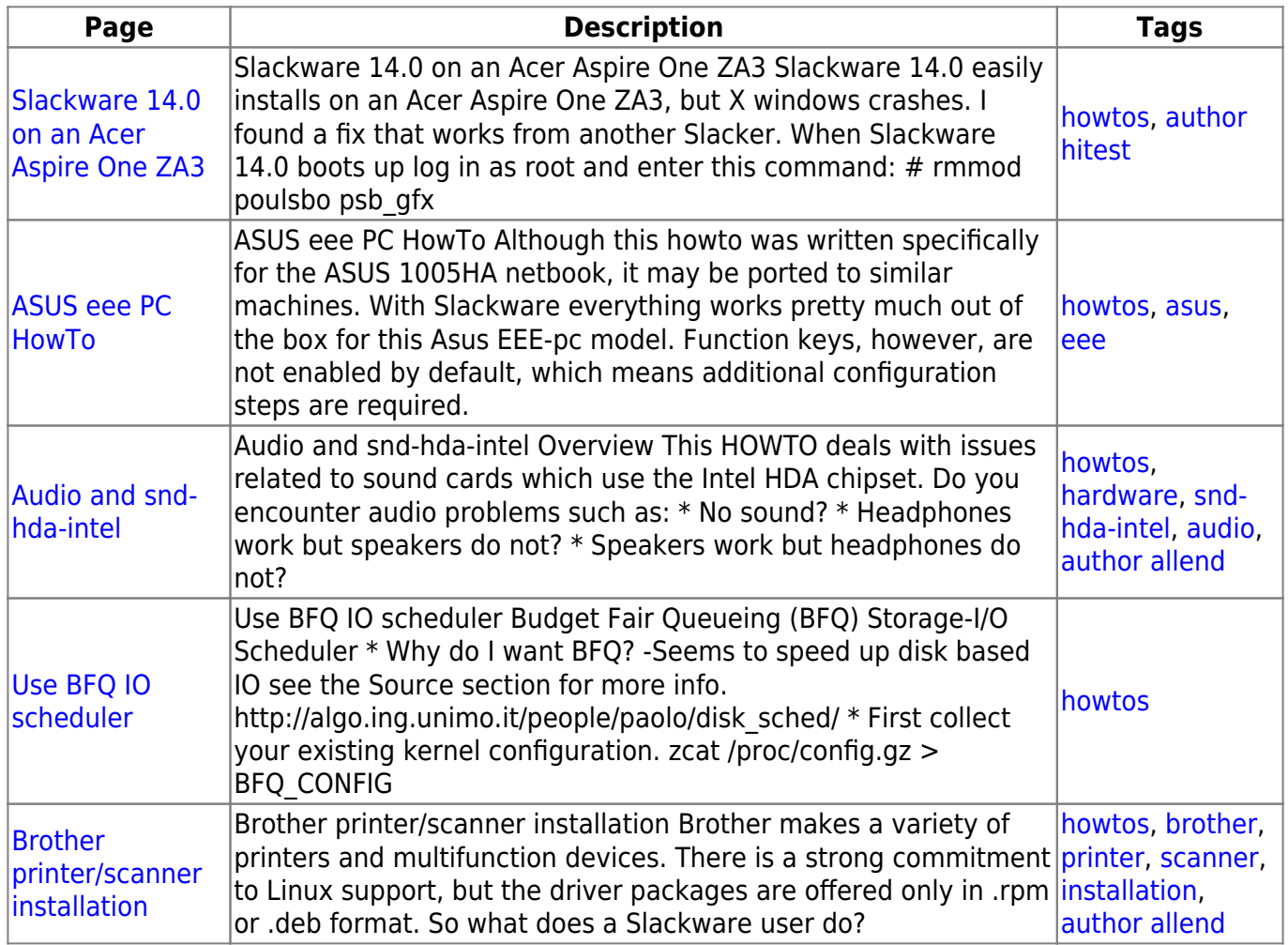

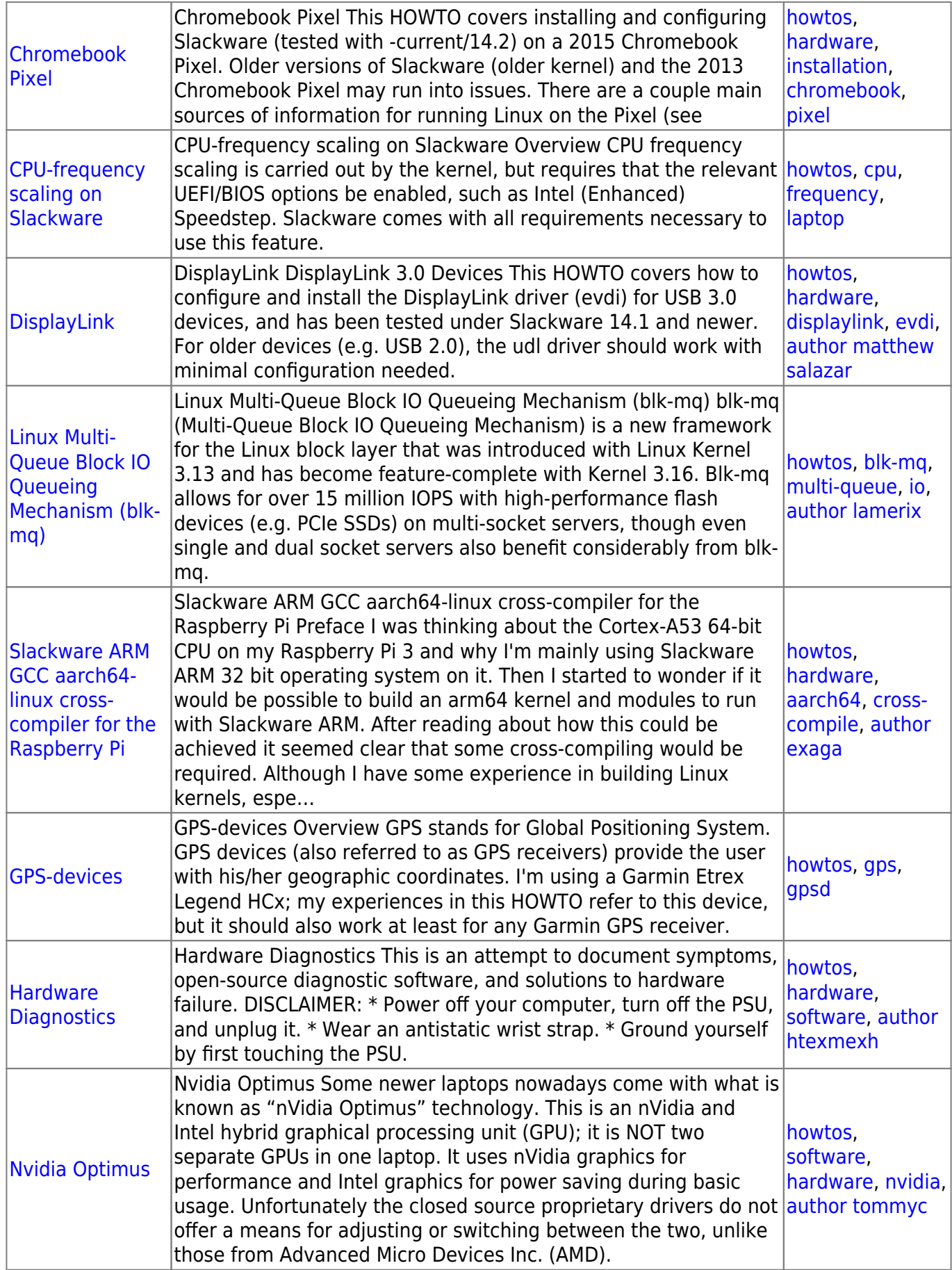

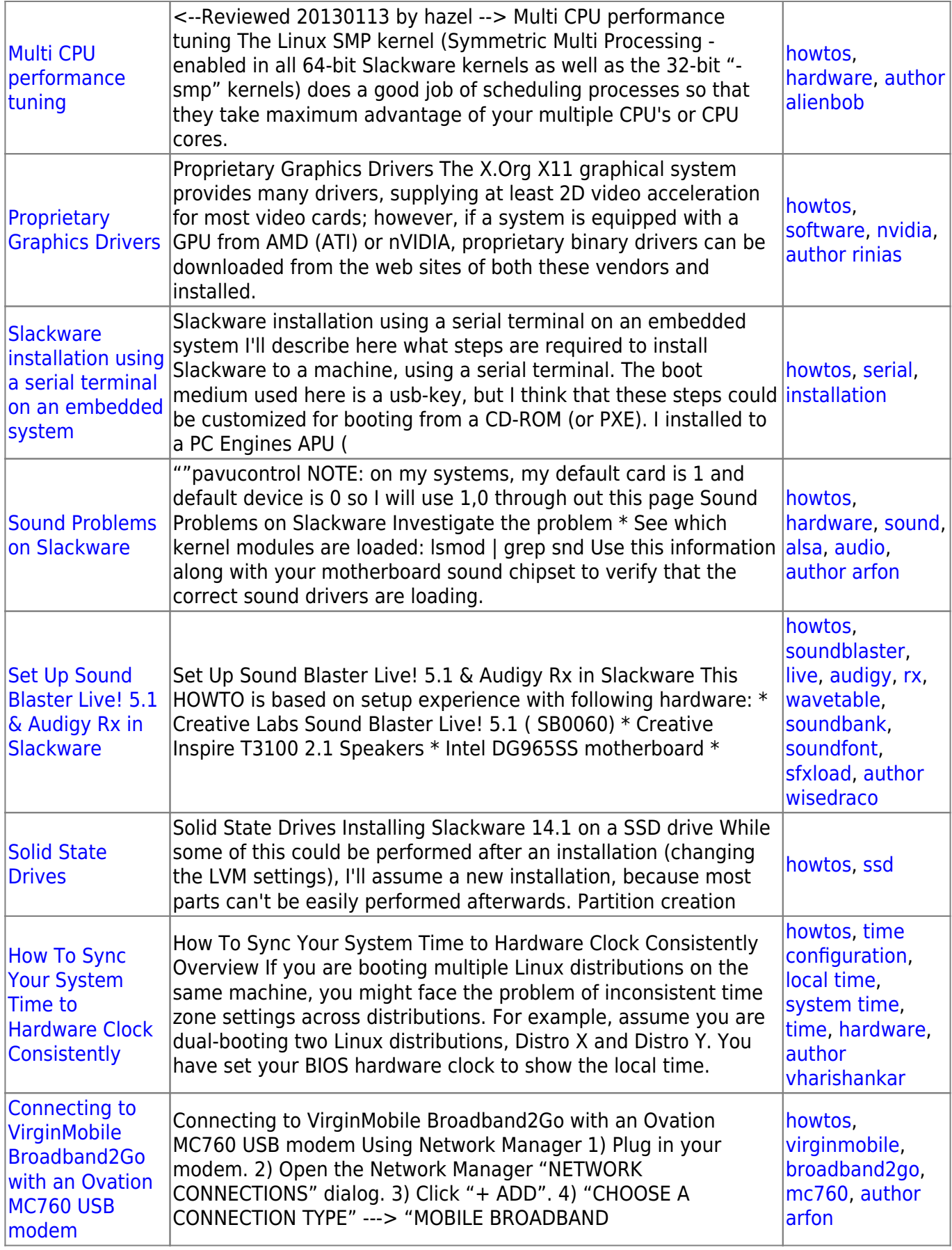

[howtos](https://docs.slackware.com/tag:howtos), [topic page](https://docs.slackware.com/tag:topic_page?do=showtag&tag=topic_page)

From: <https://docs.slackware.com/>- **SlackDocs**

Permanent link: **<https://docs.slackware.com/howtos:hardware:start>**

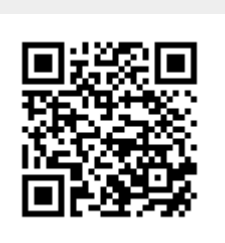

Last update: **2019/03/18 06:16 (UTC)**